# **QGIS Application - Bug report #4309**

**File browser: loaded layers do not behave the same way as those loaded through standard dialog** *2011-09-24 01:29 AM - Paolo Cavallini*

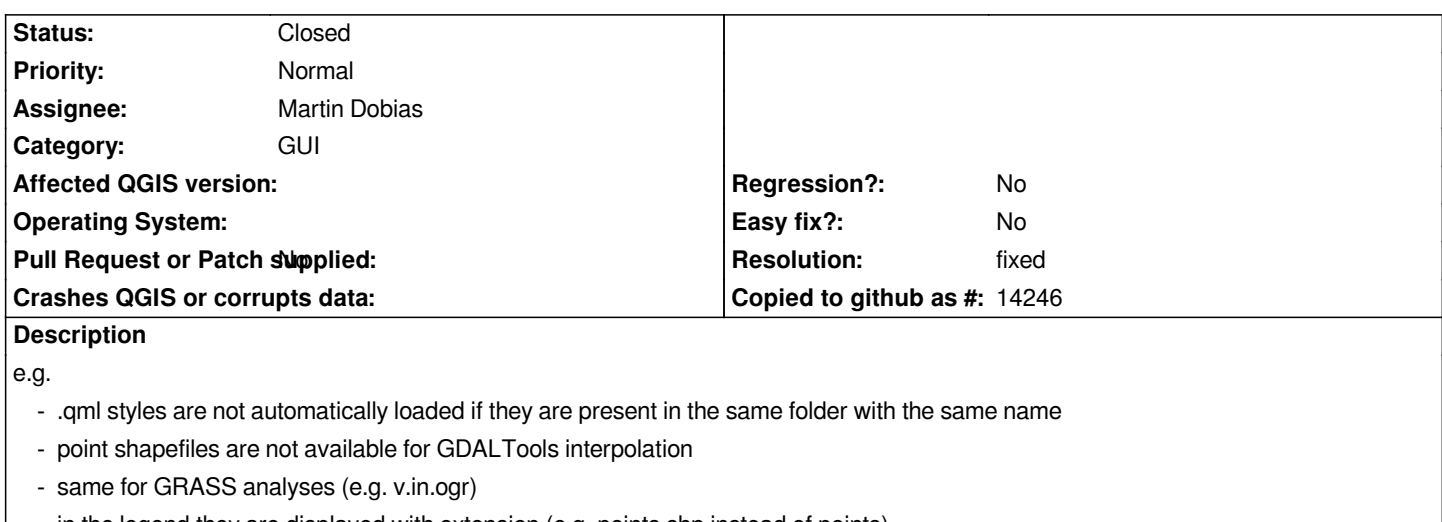

 *- in the legend they are displayed with extension (e.g. points.shp instead of points).*

*I believe most or all of this derives from browser adding the file extension.*

### **History**

## **#1 - 2011-10-02 11:46 AM - Giovanni Manghi**

*- Assignee set to Martin Dobias*

*- Category changed from C++ Plugins to GUI*

*Seems to me is not listed as a plugin.*

### **#2 - 2011-10-02 11:53 AM - Giovanni Manghi**

*see also #4296*

## **#3 - 2011-10-03 01:56 PM - Martin Dobias**

*- Resolution set to fixed*

*- Status changed from Open to Closed*

*Should be fixed in commit:3350c9c and commit:6999c89 - at least with shapefiles. Some files that OGR loads actually may be a collection of layers - in those cases the mentioned problems with qml, gdaltools or grass would be still there, but that is a different issue.*